# **SCOGNOS**

### Desarrollo web con JavaScript, Angular, NodeJS y MongoDB

Código: DES-102

#### **Propuesta de Valor:** DESARROLLO - PROGRAMACIÓN - METODOLOGÍAS

**Duración:** 80 Horas

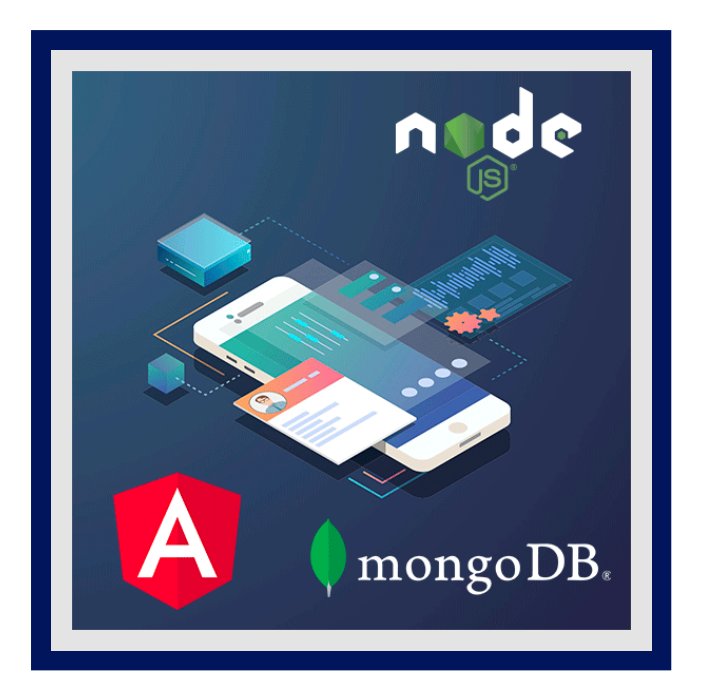

Bienvenido al curso Desarrollo web con JavaScript, Angular, NodeJS y MongoDB. Vas a aprender paso a paso como desarrollar servicios y APIs REST con NodeJS, Express, MongoDB, JWT y como crear aplicaciones web front-end complejas con la nueva versión de AngularJS (Angular 2, 4, 5, 6, 7, 8, 9, 10, 11, 12 y 13).

El curso esta dividido en dos partes:

1.En la primera parte nos dedicaremos al backend (servidor) y desarrollaremos un servicio o API REST con NodeJS. Un API REST es un servicio que puede usarse desde cualquier dispositivo que entienda el protocolo HTTP, además interactúa directamente con la base de datos. Por ejemplo, las aplicaciones de smartphones interactúan con el servidor a través de un API RESTful.

2.En la segunda parte nos centraremos en el frontend (cliente) y desarrollaremos una aplicación web de tipo SPA con Angular. Una web SPA es una aplicación de una sola página en la que la carga de datos es asíncrona y la página no se recarga en casi ningún momento, pese a cambiar de ruta o url para navegar entre las secciones de la aplicación, es una nueva tendencia en el desarrollo web.

## **AUDIENCIA**

- Desarrolladores web
- Estudiantes de ingenieria y ciclos formativos
- Estudiantes de informática
- Programadores que quieren adquirir nuevos conocimientos
- Cualquiera con conocimientos en NodeJS o Angular

### PRE REQUISITOS

- HTML intermedio
- CSS intermedio
- JavaScript básico
- Conocer las bases de NodeJS y Angular (Requisito recomendable pero no imprescindible)

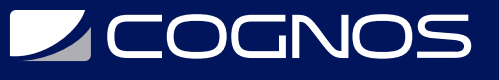

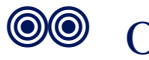

### OO OBJETIVOS

- Desarrollar aplicaciones web con el MEAN Stack 2.0
- Crear APIs RESTful con NodeJS
- Hacer desarrollos full-stack completos
- Aumentar las posibilidades laborales como programador
- Dominar Angular
- Crear webapps SPA con Angular
- Usar JWT para hacer sistemas de login

### **F** CERTIFICACIÓN DISPONIBLE

Certificación emitida por **COGNOS.**

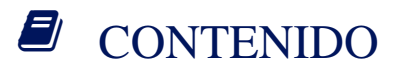

#### 1. INTRODUCCIÓN

1.1. INTRODUCCIÓN AL CURSO 1.2. ¿QUE VAMOS A DESARROLLAR EN EL CURSO? - MINI SPOTIFY

2. EL ENTORNO DE DESARROLLO Y PRIMEROS PASOS

- 2.1. INSTALAR NODEJS
- 2.2. INSTALAR MONGODB
- 2.3. DISEñO DE LA BASE DE DATOS
- 2.4. INSTALAR TERMINAL DE COMANDOS
- 2.5. CREAR EL PROYECTO
- 2.6. CREAR ALIAS EN LA TERMINAL

3. EMPEZANDO A DESARROLLAR EL API RESTFUL CON NODEJS (BACK-END)

- 3.1. INSTALAR DEPENDENCIAS
- 3.2. COMO DESINSTALAR UNA DEPENDENCIA
- 3.3. CREAR LA BASE DE DATOS
- 3.4. CONEXIÓN A LA BASE DE DATOS
- 3.5. CREAR EL SERVIDOR WEB
- 3.6. EL MODELO DE USUARIO
- 3.7. CREAR LOS MODELOS

4. CONTROLADOR DE USUARIOS Y LOGIN CON TOKENS (JWT)

# **Z COGNOS**

- 4.1. CREAR CONTROLADOR DE USUARIOS, ACCIÓN Y RUTA
- 4.2. ACCIÓN DE REGISTRO DE USUARIOS
- 4.3. MÉTODO PARA EL LOGIN
- 4.4. CREAR SERVICIO PARA JWT
- 4.5. MIDDLEWARE DE AUTENTICACIÓN (JWT)
- 4.6. ACTUALIZAR UN USUARIO
- 4.7. SUBIR EL AVATAR DEL USUARIO
- 4.8. CONSEGUIR LA IMAGEN DEL USUARIO

#### 5. CONTROLADOR DE ARTISTA

- 5.1. CREAR EL CONTROLADOR Y LAS RUTAS
- 5.2. CREAR UN ARTISTA
- 5.3. CONSEGUIR UN ARTISTA
- 5.4. LISTADO DE ARTISTAS PAGINADO
- 5.5. ACTUALIZAR ARTISTAS
- 5.6. ELIMINAR UN ARTISTA
- 5.7. MÉTODOS LAS IMÁGENES DEL ARTISTA

#### 6. CONTROLADOR DE ALBUM

- 6.1. CONTROLADOR Y CONSEGUIR UN ALBUM
- 6.2. GUARDAR UN ALBUM
- 6.3. DEVOLVER UN ALBUM
- 6.4. MOSTRAR ALBUMS
- 6.5. ACTUALIZAR ALBUMS
- 6.6. BORRAR ALBUMS
- 6.7. MÉTODOS PARA LAS IMÁGENES DE ALBUMS

### 7. CONTROLADOR DE CANCIÓN

- 7.1. CONTROLADOR DE CANCIONES Y RUTAS
- 7.2. ACCIÓN PARA CREAR CANCIONES DENTRO DE UN ALBUM
- 7.3. CONSEGUIR UNA CANCIÓN
- 7.4. LISTAR CANCIONES
- 7.5. ACTUALIZAR CANCIONES
- 7.6. ELIMINAR UNA CANCIÓN
- 7.7. SUBIR FICHEROS DE AUDIO

#### 8. CONFIGURACIONES FINALES DEL BACKEND (NODEJS, EXPRESS, MONGODB, JWT)

8.1. CONFIGURAR CABECERAS (CORS) 8.2. CONFIGURAR EL MIDDLEWARE JWT

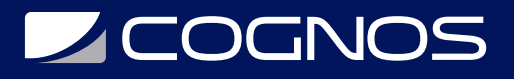

#### 8.3. DEVOLVER LA IMAGEN RECIÉN SUBIDA DEL USUARIO

#### 9. EMPEZANDO A DESARROLLAR EL FRONTEND SPA CON ANGULAR

- 9.1. DIRECTORIOS DEL PROYECTO
- 9.2. ANGULAR CLI
- 9.3. INSTALAR ANGULAR
- 9.4. INCLUIR ASSETS, BOOTSTRAP Y JQUERY
- 9.5. CREAR MODELOS DE DATOS
- 9.6. COMPONENTE PRINCIPAL Y VISTAS
- 10. LOGIN Y REGISTRO EN EL FRONTEND
- 10.1. CREAR FORMULARIOS DE LOGIN Y REGISTRO
- 10.2. TWO-WAY DATA BINDING EN FORMULARIOS
- 10.3. CREAR SERVICIOS
- 10.4. MÉTODO LOGIN EN EL SERVICIO DE USUARIOS
- 10.5. LLAMADAS AL SERVICIO PARA IDENTIFICAR AL USUARIO
- 10.6. PERSISTIR EL LOGIN CON LOCALSTORAGE
- 10.7. CERRAR SESIÓN EN EL CLIENTE
- 10.8. FORMULARIO Y RECEPCIÓN DE DATOS PARA EL REGISTRO
- 10.9. MÉTODOS EN EL SERVICIO Y REGISTRAR USUARIOS
- 10.10. MEJORAS EN EL LOGUEO

#### 11. CONFIGURACIÓN DEL USUARIO

- 11.1. MÉTODO PARA ACTUALIZAR EL USUARIO EN EL SERVICIO
- 11.2. COMPONENTE PARA LA SECCIÓN DE MIS DATOS
- 11.3. CREAR MENÚ DE NAVEGACIÓN
- 11.4. CONFIGURAR EL ROUTING
- 11.5. FORMULARIO DE ACTUALIZACIÓN DEL USUARIO
- 11.6. ACTUALIZAR LOS DATOS USUARIO
- 11.7. ADAPTAR FORMULARIO PARA SUBIR IMÁGENES
- 11.8. SUBIR EL AVATAR DEL USUARIO
- 11.9. ACTUALIZAR IMÁGENES DE USARIO
- 11.10. MAQUETAR BARRA LATERAL

#### 12. LOS ARTISTAS

12.1. COMPONENTE PARA EL LISTADO DE ARTISTAS 12.2. MARCAR ELEMENTOS DEL MENÚ CON ANGULAR 2 12.3. MOSTRAR EL BOTÓN DE AÑADIR ARTISTA 12.4. PÁGINA HOME

# **Z COGNOS**

- 12.5. COMPONENTE Y FORMULARIO DE AñADIR ARTISTA
- 12.6. SERVICIO PARA ARTISTAS
- 12.7. CREAR ARTISTA
- 12.8. COMPONENTE PARA EDITAR ARTISTA
- 12.9. MÉTODOS EN EL SERVICIO DE ARTISTA
- 12.10. RUTA Y CARGAR DATOS EN EL FORMULARIO DE EDITAR ARTISTAS
- 12.11. EDITAR LOS DATOS DEL ARTISTA
- 12.12. SUBIR IMAGEN DEL ARTISTA
- 12.13. RESTRINGIR ACCESO
- 12.14. LISTAR ARTISTAS
- 12.15. MOSTRAR MÁS DATOS DE LOS ARTISTAS
- 12.16. MAQUETACIÓN DEL LISTADO DE ARTISTAS
- 12.17. DETALLE DEL ARTISTA
- 12.18. ESTILOS PARA EL DETALLE DEL ARTISTA
- 12.19. ELIMINAR ARTISTA

#### 13. LOS ALBUMS

- 13.1. COMPONENTE PARA CREAR ALBUMS
- 13.2. SERVICIO PARA ALBUMBS
- 13.3. FORMULARIO DE CREACIÓN DE ALBUMS
- 13.4. GUARDAR UN NUEVO ALBUM
- 13.5. COMPONENTE PARA EDITAR ALBUMS
- 13.6. EDITAR EL ALBUM
- 13.7. PROCESO DE CREAR ALBUM
- 13.8. PETICIÓN GET ALBUMS
- 13.9. LISTADO Y MAQUETACIÓN DE ALBUMS
- 13.10. MEJORANDO LA EDICIÓN DEL ARTISTA
- 13.11. ELIMINAR UN ALBUM
- 13.12. COMPONENTE PARA EL DETALLE DEL ALBUM
- 13.13. MOSTRAR EL DETALLE DEL ALBUM

#### 14. LAS CANCIONES

- 14.1. COMPONENTE PARA AÑADIR CANCIONES
- 14.2. SERVICIO PARA CANCIONES
- 14.3. FORMULARIO DE CREAR CANCIONES
- 14.4. GUARDAR UNA CANCIÓN
- 14.5. EDITAR CANCIONES
- 14.6. PROCESO DE CREACIÓN DE UN TEMA
- 14.7. TERMINAR EL SERVICIO DE CANCIONES
- 14.8. LISTAR CANCIONES DEL ÁLBUM
- 14.9. ESTILOS CSS PARA EL LISTADO DE CANCIONES
- 14.10. BORRAR CANCIONES

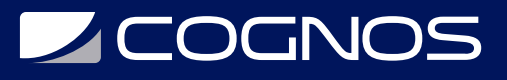

#### 15. EL PLAYER (REPRODUCTOR DE CANCIONES)

15.1. COMPONENTE PARA EL PLAYER 15.2. SERVICIO PARA REPRODUCTOR 15.3. ESTILOS CSS DEL REPRODUCTOR 15.4. MEJORAS ESTÉTICAS 15.5. REPRODUCIR CANCIONES 15.6. PERSISTIR EL PLAYER

16. EXTRA - SOLUCIONES, UPGRADES Y MIGRACIONES DE ANGULAR

16.1. INSTALACIÓN DE ANGULAR EN SU ÚLTIMA VERSIÓN 16.2. SOLUCIÓN AL ERROR VULNERABILITIES DE NPM Y NODE 16.3. NOVEDADES EN LA ESTRUCTURA DE FICHEROS Y DIRECTORIOS 16.4. MIGRAR UN PROYECTO DE ANGULAR A LA ULTIMA VERSIÓN 16.5. SOLUCIONES A PROBLEMAS CON RXJS Y OBSERVABLE DE ANGULAR 16.6. ANGULAR 7 16.7. ANGULAR 8 16.8. ANGULAR 9 16.9. ANGULAR 10 16.10. ANGULAR 11 16.11. ANGULAR 13

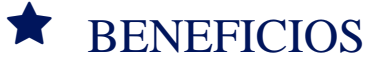

Al finalizar el curso el participante será capaz de desarrollar sus propias aplicaciones web con NodeJS, Express, Mongo DB, JWT y Angular.